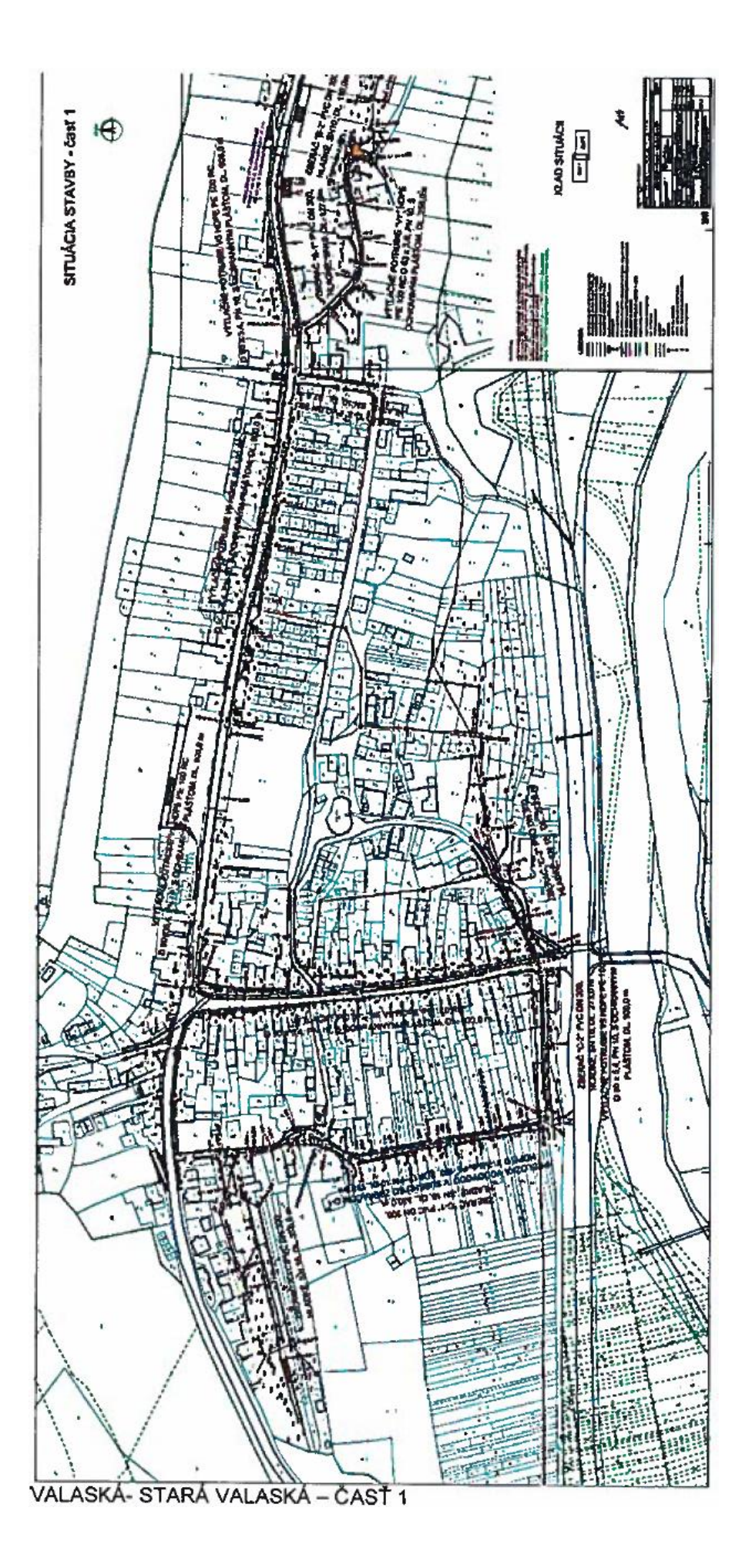

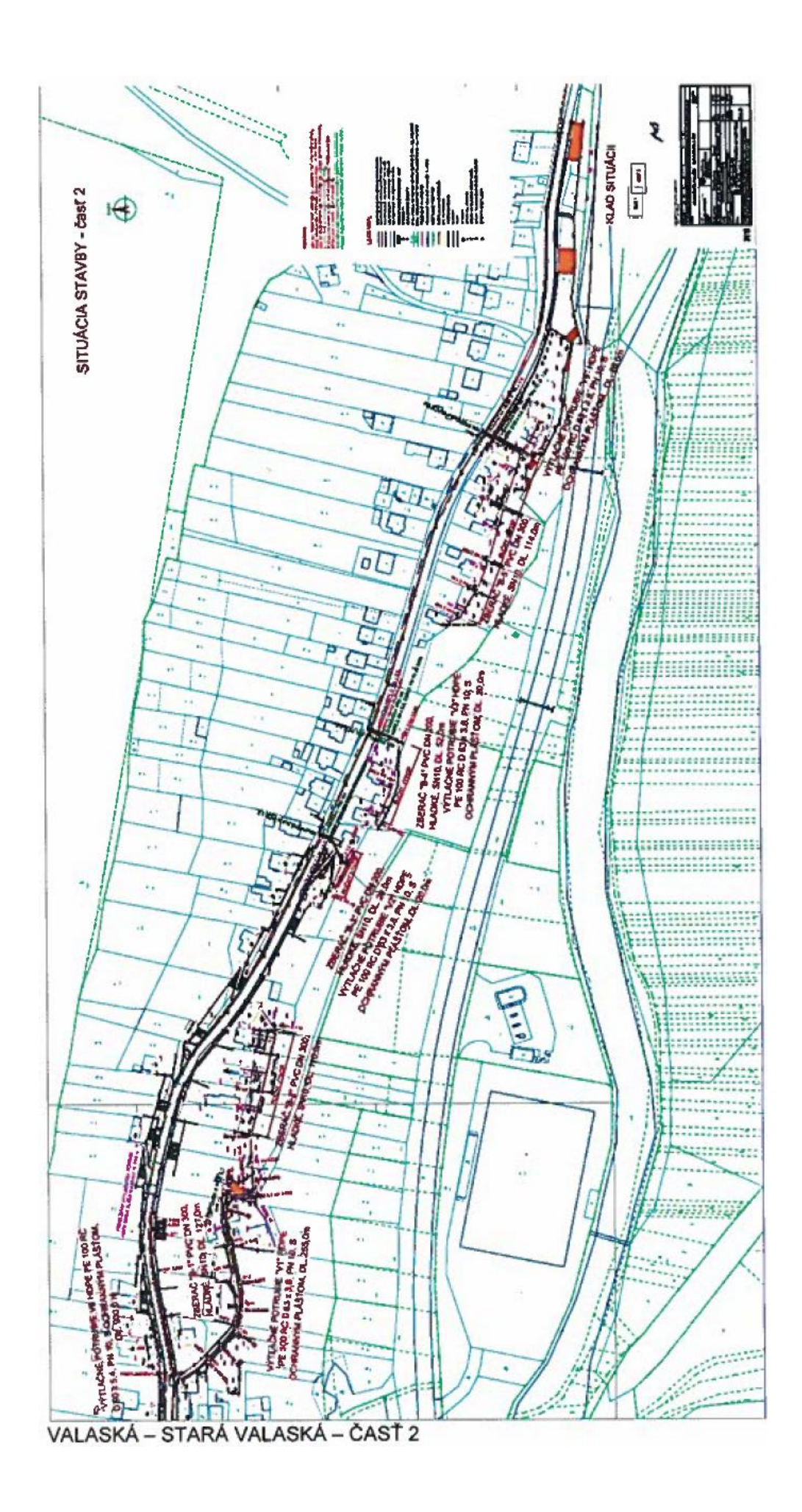

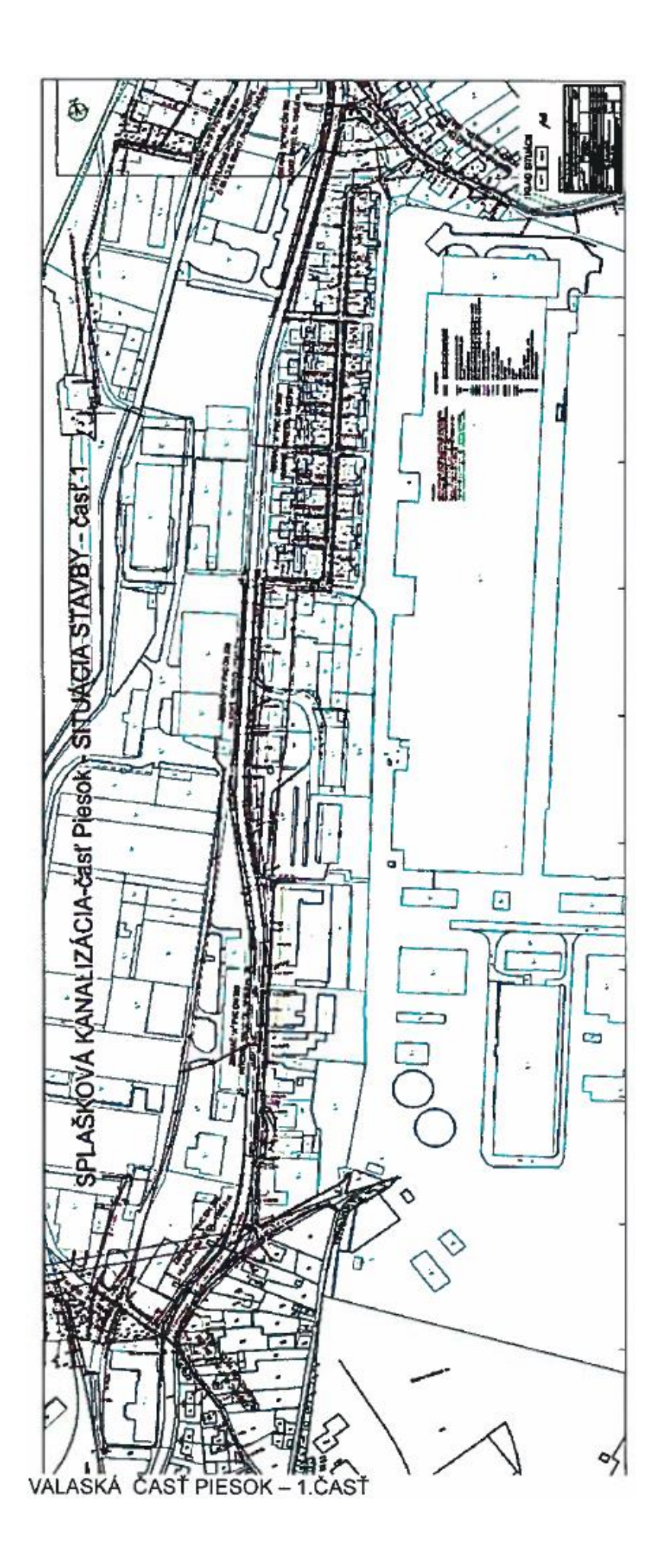

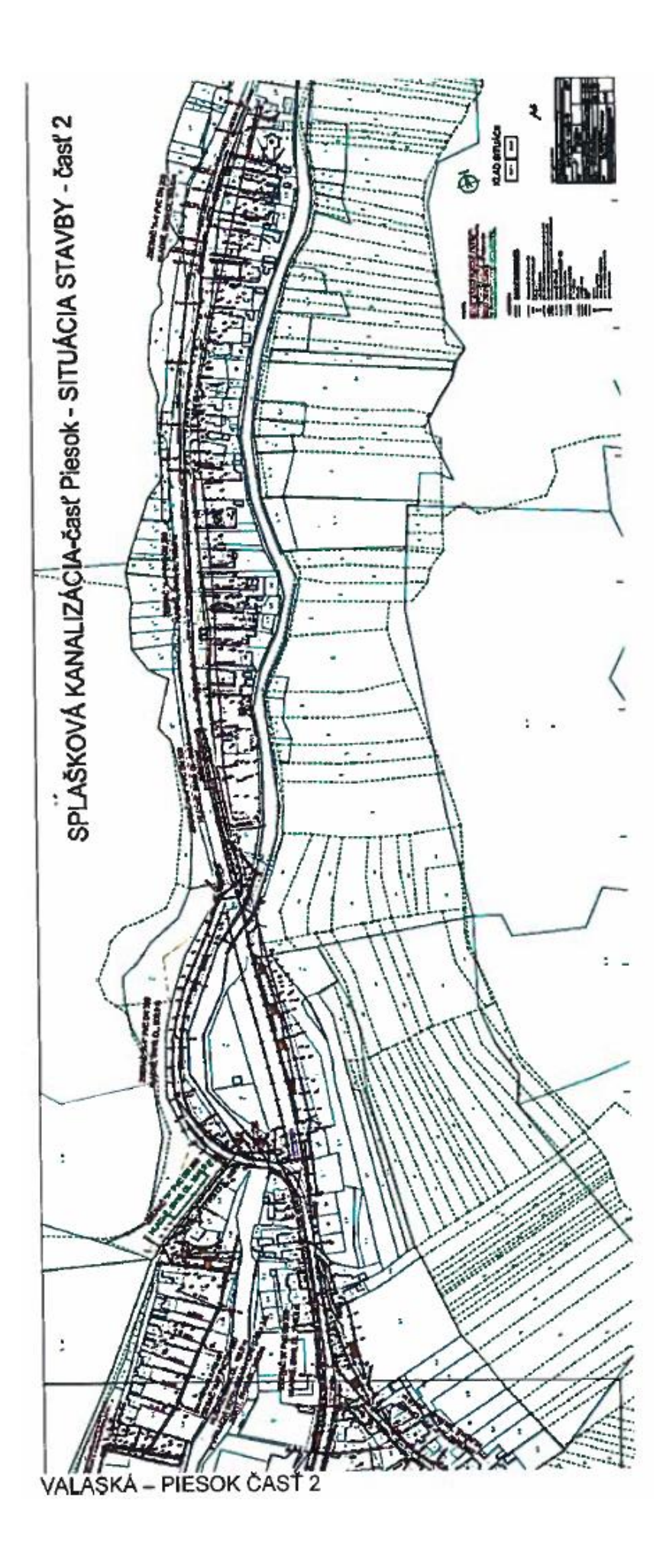

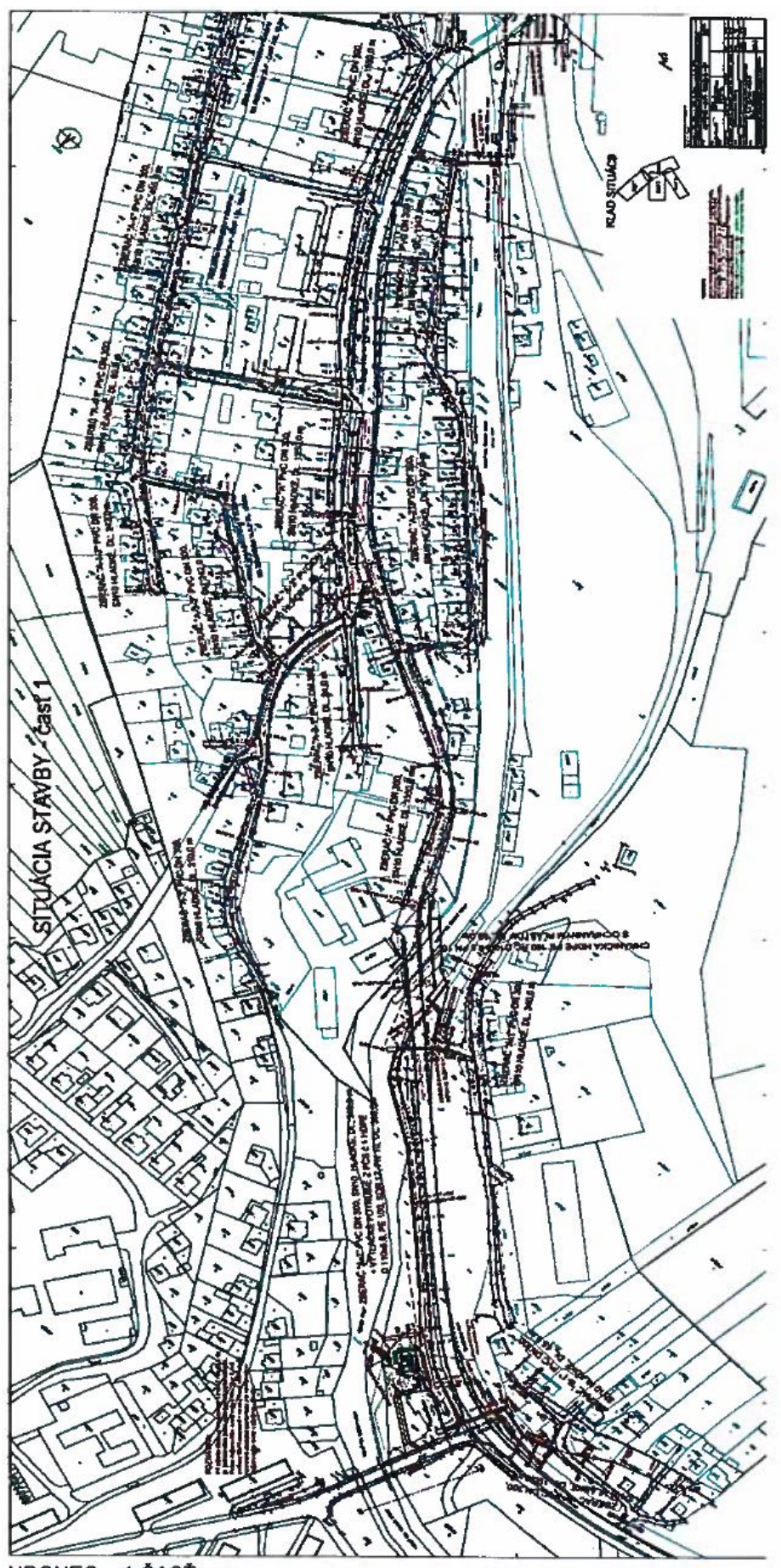

HRONEC - 1.ČASŤ

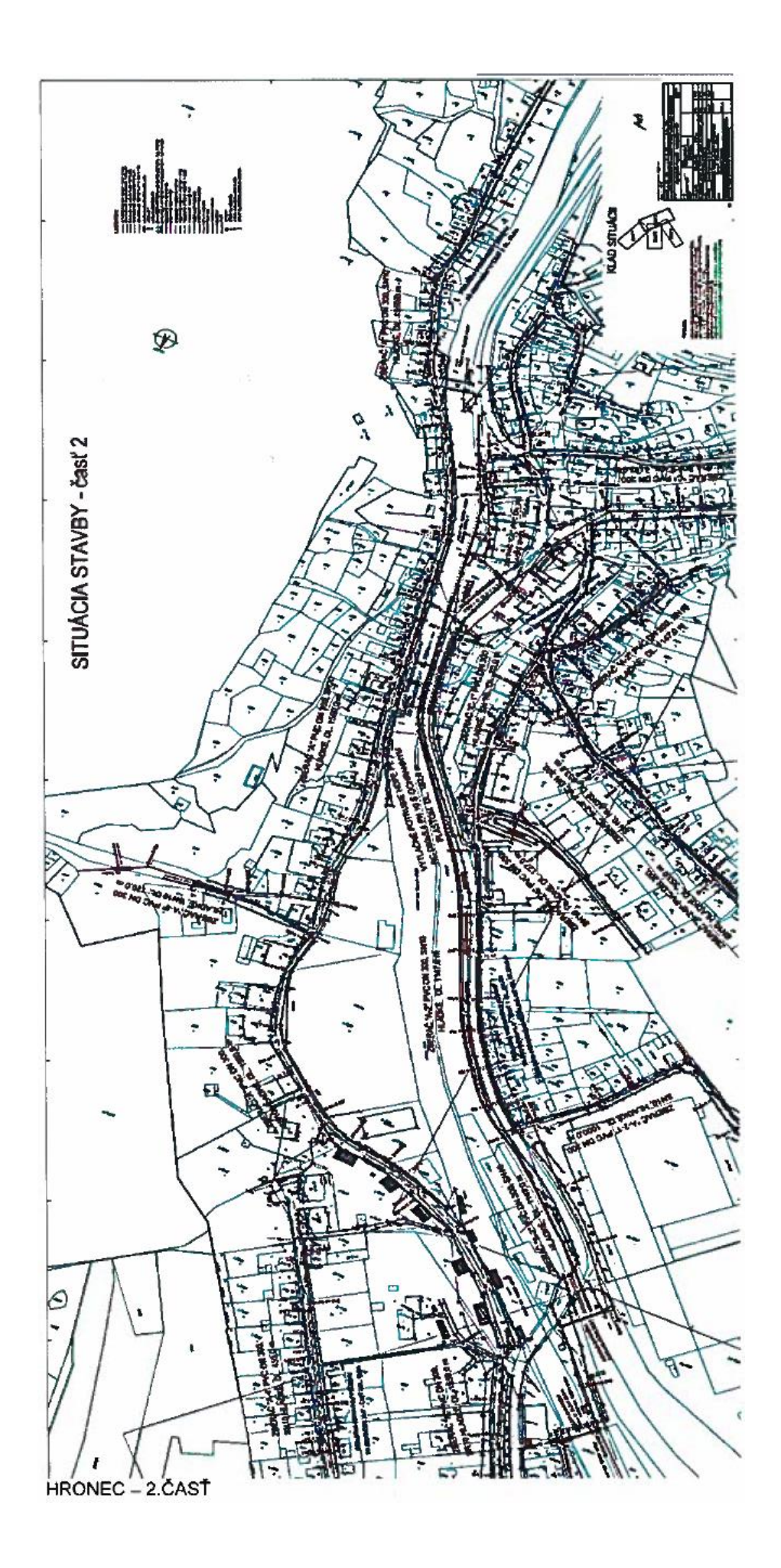

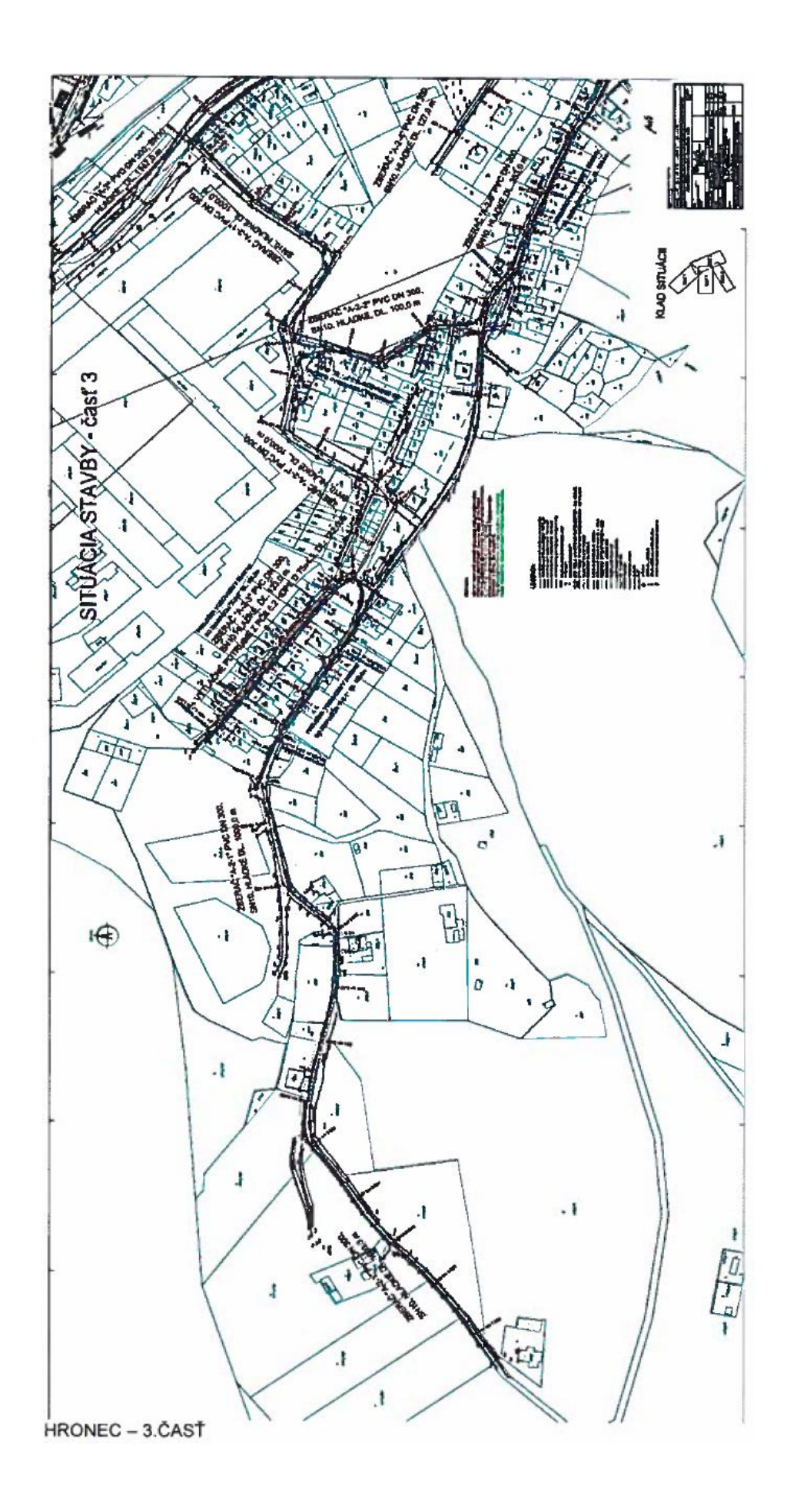

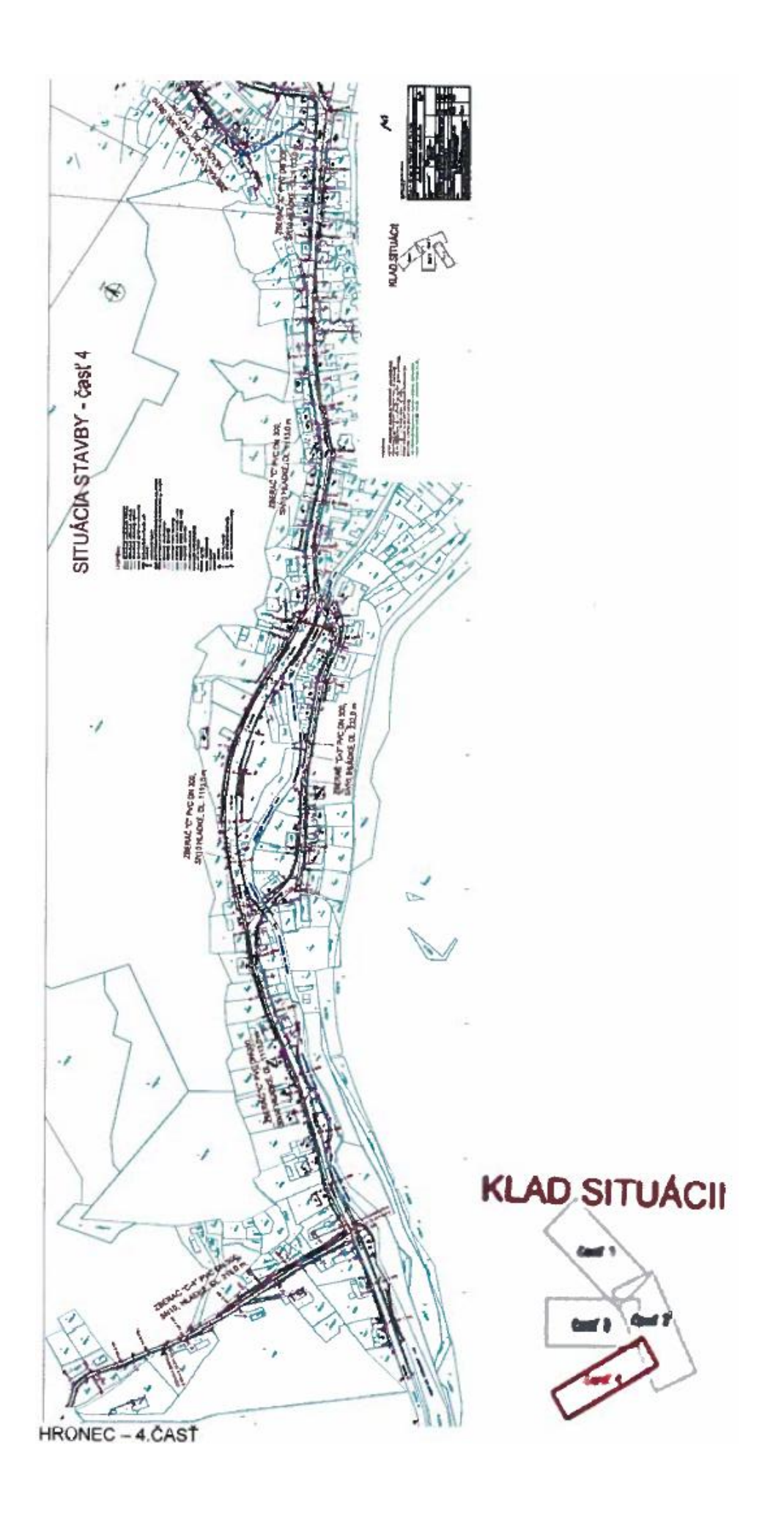